## **X CONCURSO PÚBLICO PARA INGRESSO NA CARREIRA DE PROMOTOR DE JUSTIÇA SUBSTITUTO DO MINISTÉRIO PÚBLICO DO ESTADO DE RORAIMA**

## **EDITAL DE PRORROGAÇÃO DO PERÍODO DAS INSCRIÇÕES EDITAL DE CONCURSO PÚBLICO Nº 02/2022**

A Presidente da Comissão do X Concurso Público para ingresso na Carreira de Promotor de Justiça Substituto do Ministério Público do Estado de Roraima, no uso de suas atribuições legais, mediante as condições estipuladas neste Edital, seus anexos e demais disposições atinentes à matéria, **TORNA PÚBLICO** o **EDITAL DE PRORROGAÇÃO DO PERÍODO DAS INSCRIÇÕES,** do **CONCURSO PÚBLICO aberto pelo Edital nº 02/2022**, nos seguintes termos:

**Art. 1º** Fica prorrogada a data do encerramento das inscrições **até as 23h59min do dia 24/11/2022**, observado o horário oficial de Brasília/DF.

**I –** O Boleto bancário referente a inscrição deverá ser pago até o seu vencimento, na data de **25 de novembro de 2022**.

**Art. 2º** O Edital de deferimento das solicitações de Inscrição será divulgado no endereço eletrônico www.institutoaocp.org.br na data provável de **02/12/2022**.

**I –** Quanto ao indeferimento da solicitação de Inscrição, caberá interposição de recurso no prazo máximo de 05 (cinco) dias úteis contados a partir da data de publicação deste Edital. O recurso deverá ser protocolado em formulário próprio, disponível no endereço eletrônico www.institutoaocp.org.br, no período **da 0h00min do dia 05/12/2022 às 23h59min do dia 09/12/2022**, observado o horário oficial de Brasília/DF.

**Art. 3º** Este Edital entra em vigor na data de sua publicação, revogadas as disposições contrárias.

Boa Vista/RR, 18 de novembro de 2022.

## **JANAÍNA CARNEIRO COSTA**

Presidente da Comissão do X Concurso Público para provimento de vagas de Promotor de Justiça Substituto do Ministério Público do Estado de Roraima Procuradora-Geral de Justiça

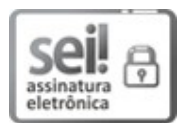

Documento assinado eletronicamente por **JANAINA CARNEIRO COSTA**, **Procurador(a)-Geral de Justiça**, em 18/11/2022, às 10:19, conforme art. 1º, III, "b", da Lei 11.419/2006.

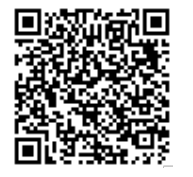

A autenticidade do documento pode ser conferida no site https://sei.mprr.mp.br/sei/controlador\_externo.php? acao=documento\_conferir&id\_orgao\_acesso\_externo=0 informando o código verificador **0595608** e o código CRC **47636C05**.